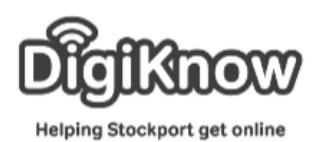

**Stockport Digital Inclusion Movement – Using Facebook**

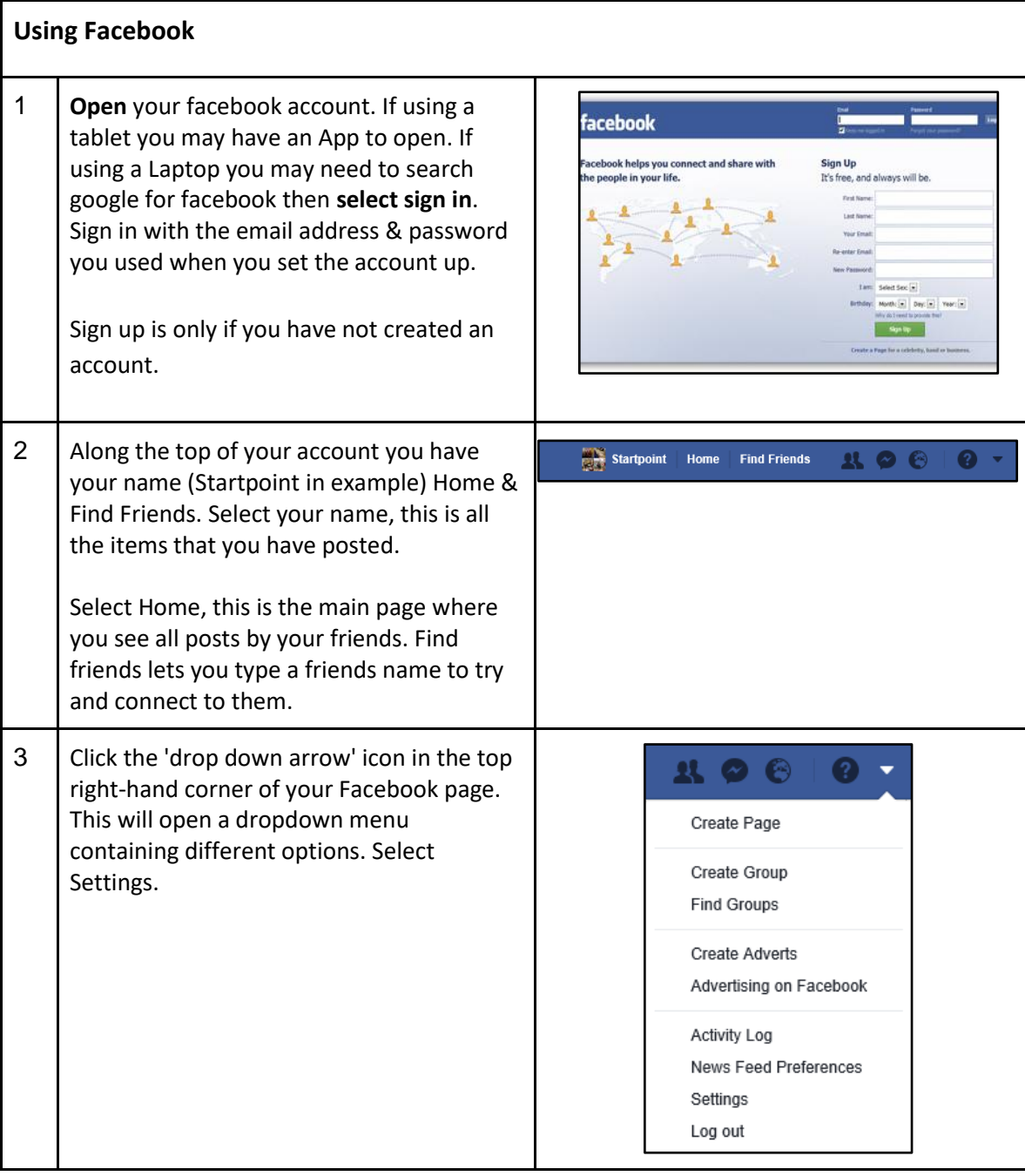

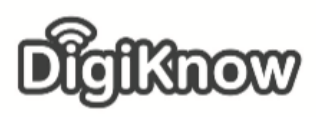

**Helping Stockport get online** 

4 There are lots of security options that can be changed. • **General** - Name of the account and email address that the account uses. • **Security & Login** – Shows what device you o<sup>o</sup> General are logged in on, option to reset your Security and login password, option to nominate friends if you get locked out and an option for unrecognised sign in attempts. **Privacy** • **Privacy** – You can set who can see your  $\sqrt{=}$  Timeline and tagging posts, Who can contact you & Who can Blocking look you up. Ax Language • **Timeline & tagging** – You set who can add things to your timeline, who can see things on your timeline & how you manage tags. Notifications • **Blocking** – This will let you block/restrict  $\Box$  Mobile people, apps and invitations **N** Public posts • **Language** – Lets you set prefered language. • **Notifications** – If you don't want to receive an email everytime one of your friends puts **Read** Apps something on facebook you can amend it **R** Adverts here. **Ed** Payments • **Mobile** – You can provide your mobile number so you can receive friend request Support Inbox notifications via text. I Videos • **Public Posts** - You can set who sees public posts. • **Apps** - you can control which Apps interact with your facebook account. • **Adverts** - restrict what adverts are displayed on your facebook account. • **Payments** - is used for games and apps that require payment. • **Support inbox -** is your place to receive and reply to messages sent direct from facebook about any reports you have made or about your account. **Turn Email notifications off** 5• You will probably receive loads of emails when your friends put somethng onto Facebook this can be very annoying, we will change the setings to stop all the emails, you can revert back if you want to continue to receive the emails.

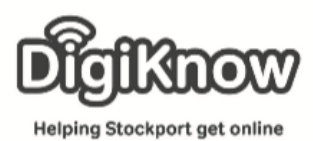

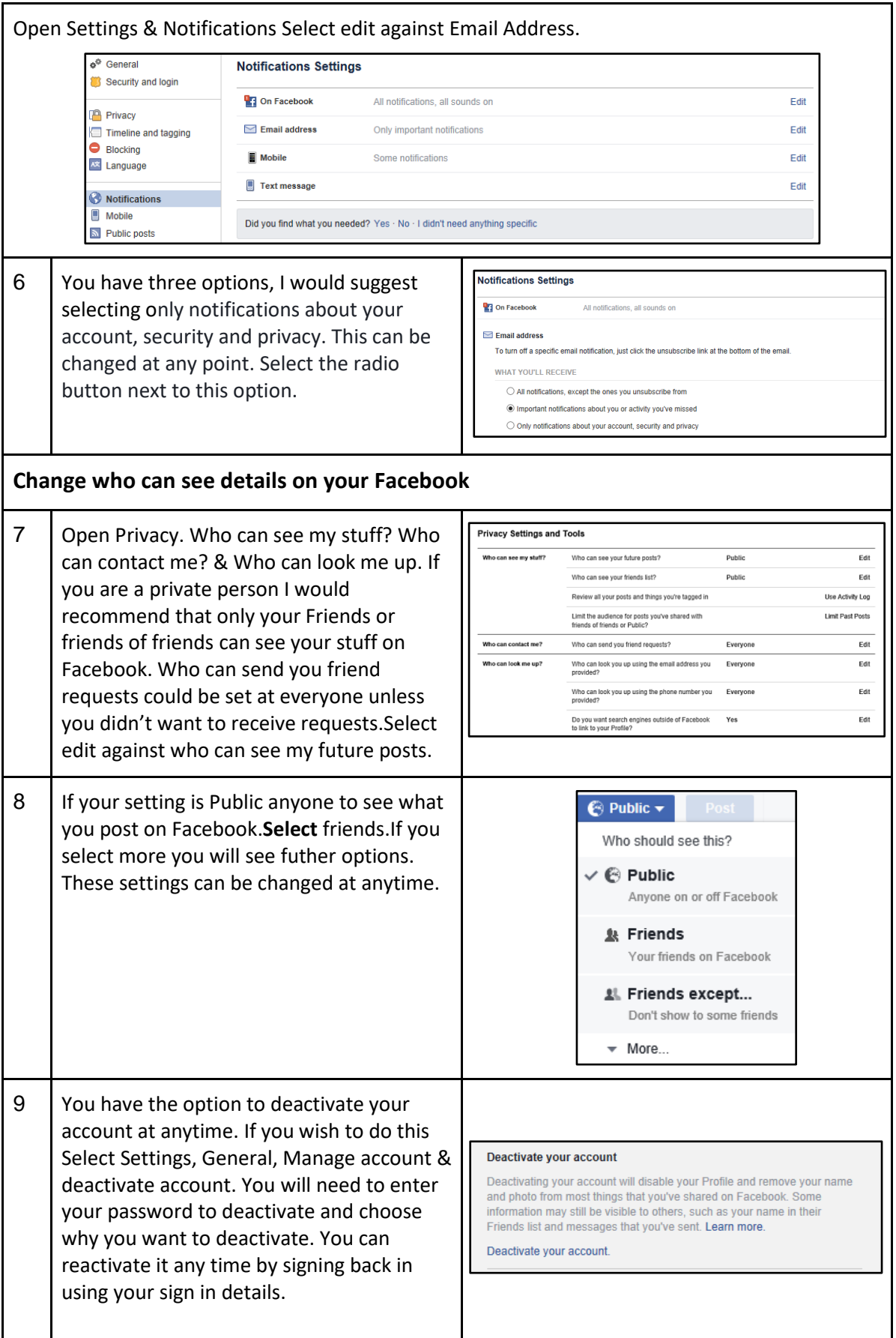

Created as part of the **DigiKnow Movement** by Starting Point Community Learning Partnership working with The Good Things Foundation, Stockport Homes & The Prevention Alliance. Funded by Stockport Council. **https://www.onlinecentresnetwork.org/stockport**

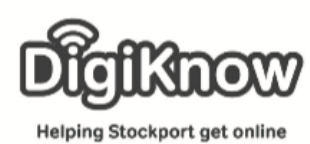

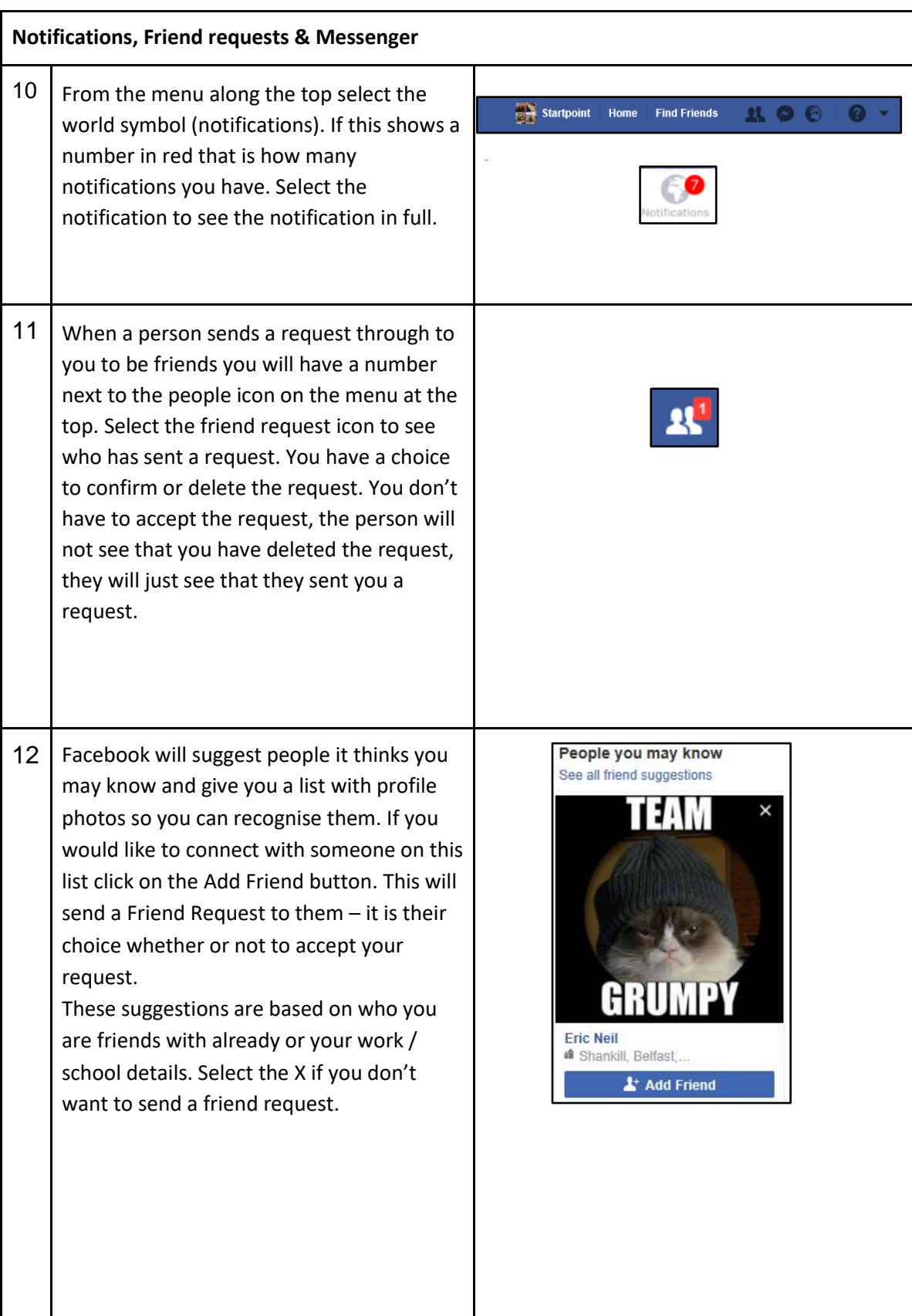

Created as part of the **DigiKnow Movement** by Starting Point Community Learning Partnership working with The Good Things Foundation, Stockport Homes & The Prevention Alliance. Funded by Stockport Council. **https://www.onlinecentresnetwork.org/stockport**

## **Stockport Digital Inclusion Movement – Using Facebook**

**Helping Stockport get online** 

**TOW** 

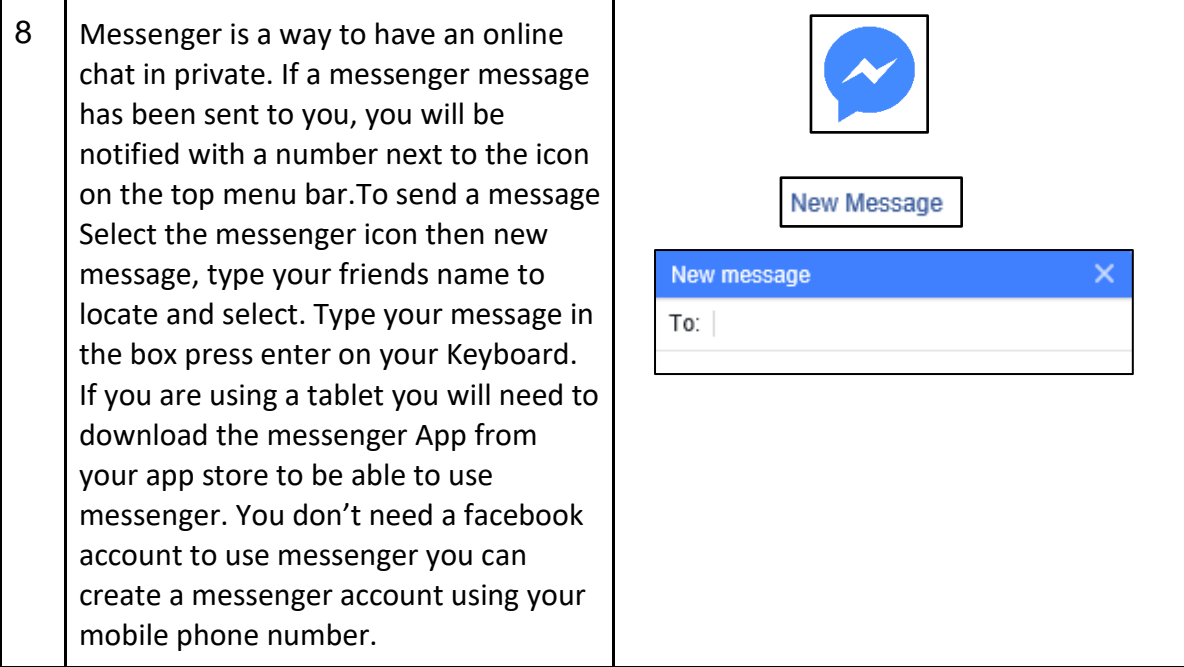